**مفاهيم اوليه شبكه**

شبكه : از به هم پيوستن چند کامپيوتر به يکديگر و برقراري ارتباط بين آنها يک شبکه تشکيل مي گردد.

Lan : به شبکه محلی که در آن کامپيوتر ها نزديک به هم بوده و ارتباط آنها از طريق Switch , Hub يا Wireless باشد اطلاق می شود.

Intranet و Internet : منظور از اينترانت همان شبکه جهانی اينترنت است که در محيط بسته (Lan (پياده سازی شده و با دنيای خارج از آن ارتباطي ندارد.

پروتکل: عبارتست از قراردادی که تعدادی کامپيوتر طبق آن با يکديگر ارتباط برقرار کرده و به تبادل اطلاعات می پردازند.

IP/TCP : يک پروتکل جامع در اينترنت بوده و تمام کامپيوترهايی که با اينترنت کار می کنند از آن تبعيت مي کنند.

Address IP : در اينترنت هر کامپيوتر داراي يک آدرس IP است. هر IP متشکل از 4 عدد بوده که با يک نقطه ازهم جدا مي شوند. ( مثل 217.219.175.11 ) هر کدام از اين اعداد حداکثر مي توانند 254 باشند. هر IP داراي يک Mask مي باشد که از روي آن مي توان تعداد IP هاي يک شبکه محلي را تشخيص داد.

IP Valid : به IPهايي گفته مي شود که در اينترنت معتبر بوده و قابل شناسايي باشند.

IP Invalid : به IPهايي گفته مي شود که در اينترنت فاقد هويت و غير قابل شناسايي مي باشند. از اين IPها معمولا در شبکه هاي Lan در صورت نداشتن IP Valid به ميزان کافي استفاده مي شود. از IP Invalid بدليل نداشتن هويت در اينترنت نمي توان براي اتصال به اينترنت استفاده کرد. بلکه بايد از تکنيکهايي مثل NAT يا Proxy استفاده کرد.

Proxy : در مفهوم عاميانه به سانسور کردن سايتها تعبير مي شود. اما از نظر فني راه حلي است براي اينکه ما بتوانيم از IP Invalidها براي اتصال به اينترنت استفاده کنيم. در اين روش بايد يک Server Proxy در شبکه نصب شود. در کل اين روش مطلوب نبوده و داراي نقاط ضعف عمده زير است: -1 نياز است که کاربران نتظيمات خاصـي را در کامپيوتر خود انجام دهند<sub>.</sub> 2- در اين روش بسياري از پروتکلها پشتيباني نشده و قابل استفاده نيستند.

با اين حال برخي از مراکز اينترنتي نظير دانشگاهها , مؤسسات دولتي و امنيتي و ... براي کنترل بيشتر کاربران خود و گزارشگيري از سايتهاي ملاقات شده توسط هر کاربر از Proxy استفاده مي کنند. از جمله نرم افزارهاي Server Proxy مي توان به Winproxy , MSProxy , ISAو ... اشاره کرد.

NAT : يک تکنيک خوب براي بکارگيري IP Invalid است. در اين روش تقريبا" تمام پروتکل ها پشتيباني مي شوند و مهمتر اينکه نياز به تنظيم خاصي بر روي کامپيوتر کاربران نيست. از جمله نرم افزارهايي که کار NAT را انجام مي دهند مي توان به ISA و Winroute اشاره کرد.

DNS : پروتکل تبديل اسم Domain به IP مي باشد. در شبکه به دستگاهي که اين کار را انجام مي دهد DNS .شود مي گفته Server( www.yahoo.com )62.217.156.205 Routing : اگر کامپيوتري بخواهد با يک کامپيوتر ديگر در اينترنت ارتباط برقرار کند , Packetهايش الزاما" از چندين Node) کامپيوتر يا Router ( عبور مي کند تا به مقصد برسد. به عملي که يک Node بر روي Packetها و ارسال آنها به Node ديگر براي رسيدن به مقصد انجام مي دهد Routing گفته مي شود.

Server Mail : در شبکه به سروري گفته مي شود که کار دريافت , ارسال و نگهداري Email را انجام ميدهد. از جمله نرم افزارهايي که براي Server Mail مورد استفاده قرار مي گيرند مي توان به MDaemon و Exchange اشاره کرد.

Server Web : به سروري گفته مي شود که صفحات Web بر روي آن قرار گرفته و Pageهاي آن از طريق اينترنت قابل دستيابي است.

Server FTP : به سروري گفته مي شود که فايلهاي مورد نياز براي Download کردن کاربران بر روي آن قرار گرفته است. و کاربران مي توانند فايلهاي موجود در Server FTP را Download کنند.

Domain : به نام يک شبکه که منحصر بفرد بوده و در اينترنت Register شده است گفته مي شود. مثل com.Deznegar يا net.Jamejam. يک شبکه مي تواند داراي يک يا چند Domain باشد. البته يک شبکه مي تواند بدون Domain يا داراي Domain محلي نيز باشد.

Registration Domain : به عمل ثبت Domain گفته مي شود. چنانچه شما بخواهيد يک Domain براي خود رجيستر کنيد ابتدا بايد يک نام را که تا کنون در اينترنت استفاده نشده است انتخاب کنيد. سپس توسط شرکتهايي که عمل Registration Domain را انجام مي دهند آنرا بنام خود به مدت زمان معين Register کنيد.

Host : به کامپيوترهاي ميزبان که صفحات Web يا فايلهاي FTP بر روي آن قرار دارند Host گفته مي شود.

Phone 2 PC : به امکان ايجاد ارتباط تلفني بوسيله اينترنت از طريق يک کامپيوتر با يک تلفن Phone2PC گفته مي شود.

Phone 2 Phone : به امکان ايجاد ارتباط تلفني بوسيله اينترنت از طريق يک تلفن با يک تلفن ديگر Phone2Phone گفته مي شود.

ISP : به مراکز سرويس دهي اينترنت ISP گفته مي شود. (Provider Service Internet (

ITSP : به مراکز سرويس دهي ITSP , Phone2Phone گفته مي شود. ( Service Telephony Internet (Provider

DVB : به کارت سخت افزاري اطلاق مي شود که در يکي از Slotهاي کامپيوتر قرار مي گيرد و بوسيله يک کابل به ديش متصل شده و از طريق آن مي تواند Receive کند.

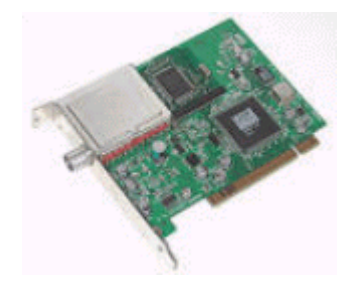

Receiver : يک Device است که به ديش وصل شده و عمل دريافت اطلاعات از ديش را انجام مي دهد.

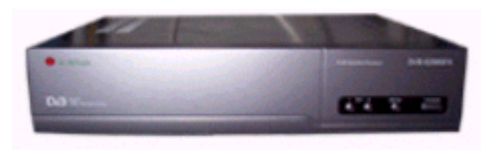

Transiver : يک Device است که به ديش وصل شده و عمل ارسال اطلاعات به ديش را انجام مي دهد.

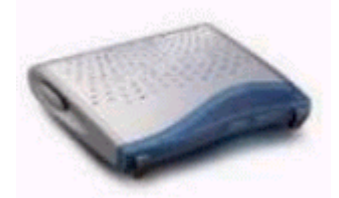

Server Cache : به تجهيزاتي گفته مي شود که بتواند هنگام کارکردن کاربران, سايتهاي بازديد شده توسط آنها را در خود نگهداري کرده و در صورتي که يک کاربر ديگر بخواهد همان سايتها را بازديد نمايد با سرعت بيشتر و صرفه جويي در پهناي باند پاسخ خود را از طريق Server Cache دريافت کند. وجود Cache Server در شبکه مي تواند تا 50 درصد در اندازه پهناي باند صرفه جويي کند و راندمان شبکه را بالا ببرد. Cache Server هم مي تواند سخت افزاري باشد (مثل Cache Force) و هم مي تواند نرم افزاري باشد (مثل: -1 Squid که تحت Linux و Windows قابل نصب است. -2 ISA که تحت 2000Win قابل نصب است-3. CacheXpress که تحت Linux و اکثر Windowsها قابل نصب است. -4 RealCache که محصول شرکت داده پردازان دوران بوده و تحت 2000Win و 4NT قابل نصب است.)

Billing/Accounting : به نرم افزارهاي مديريت کاربران در يک ISP گفته مي شود. اين نرم افزارها کنترل ميزان استفاده کاربران از شبکه اينترنت را برعهده دارند. معروف ترين نرم افزار در اين زمينه در کشورمان محصول شرکت داده پردازان دوران بوده و ISPUtil نام دارد که هم اکنون بيش از 40 درصد از ISPهاي کشور از آن استفاده مي کنند. همچنين نرم افزار VoIPUtil نيز که براي کنترل مصرف کاربران تلفني بکار رفته و مختص ITSPها مي باشد ديگر محصول اين شرکت مي باشد.

Firewall : هم بصورت سخت افزاري و هم بصورت نرم افزاري وجود دارد و وظيفه آن بالا بردن ضريب امنيتي شبکه به منظور جلوگيري از Hack شدن و سوء استفاده توسط افراد سودجو مي باشد.

Filtering URL : هم بصورت سخت افزاري و هم بصورت نرم افزاري وجود دارد و وظيفه آن جلوگيري از ورود کاربران به سايتهاي غير اخلاقي و غير مجاز مي باشد.

MultiPort : دستگاهي است که معمولا" در ISPها مورد استفاده قرار مي گيرد. داراي يک کارت PCI بوده و بر روي Mainboard يک کامپيوتر نصب مي شود. با نصب MultiPort مي توان Comportهاي يک کامپيوتر را افزايش داد و تعداد زيادي Modem به يک کامپيوتر متصل کرد.

RAS : به کامپيوتري گفته مي شود که تعداد زيادي Modem به آن متصل بوده و کاربران مي توانند به آن Connect کرده و از اينترنت استفاده کنند.

Access Server : به دستگاههايي گفته مي شود که کاربران اينترنتي قادر باشند به آن Connect کرده و از طريق آن به اينترنت دسترسي پيدا کنند. Gateway VOIP : به دستگاههايي گفته مي شود که کاربران تلفني قادر باشند به آن Connect کرده و از طريق آن با کشورهاي مختلف ارتباط تلفني برقرار کنند.

Carrier VOIP : به تشکيلاتي گفته مي شود که با Gateway VoIP از طريق اينترنت در ارتباط بوده و ارتباط هاي تلفني بين Gateway VoIP و کشورهاي مختلف را برقرار مي سازد.

انواع راههاي ارتباط كاربر به ISP :

خط آنالوگ ، خط Leased ، خط 1E، Wireless، ADSL

هر ISP مي تواند براي دستيابي به اينترنت از يک يا چند روش از روشهاي زير استفاده کند. .Dish Send/Rec ،Receive Only Dish ،ADSL ،Wireless ،E1 خط ، Leased خط ، آنالوگ خط

انواع دستگاههاي ارتباطي كه كاربر را به ISP متصل مي-كند(براي خطوط آنالوگ و E1 ) عبارتند از :

-1 روترهاي Cisco : امروزه استفاده از روترهاي Cisco به منظور برقراري ارتباط کاربران با ISP از جمله رايج ترين روشهاي موجود است.

-2 Multiports Moxa : همانگونه که قبلا" گفته شد از Multiport براي افزايش دادن پورتهاي Com و اتصال مودمهاي External به آنها استفاده مي شود. رايج ترين Multiport محصول شرکت Moxa مي باشد که داراي دو مدل Desktop) روميزي) و Rackmount) قابل نصب در Rack ( مي باشد. Multiportها داراي مدلهاي 8پورت , 16 پورت و 32 پورت هستند. از انواع ديگر مولتي پورت مي توان به Equinox اشاره کرد.

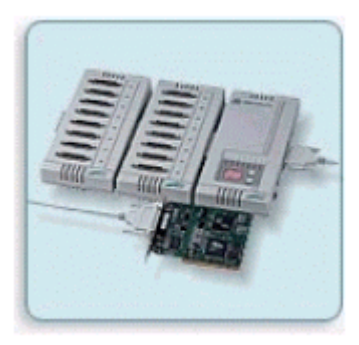

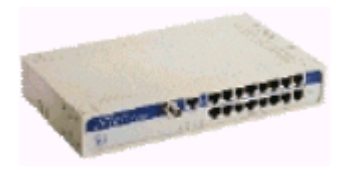

-3 Server Async Moxa : محصول شرکت Moxa بوده و داراي CPU مي باشد و در شبکه مستقيما" به Hub وصل مي شود. و تعداد زيادي خطوط تلفن به آن وصل مي شود و کاربران از طريق آن مي توانند به شبکه وصل شوند.

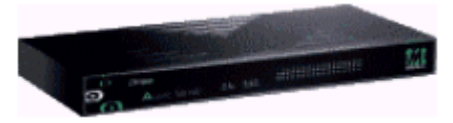

-4 TNT Max Lucent : محصول شرکت Lucent بوده و همانند Router قادر است هم به منظور Server Access براي ISPها و هم به منظور Gateway VoIP براي ITSPها مورد استفاده قرار بگيرد. در اين دستگاه کلا" امکان نصب 10 ماژول وجود دارد. برخي از اين ماژول ها عبارتند از:

support for analog : modem, ISDN, VoIP, V.110, and PHS MultiDSP module

users Digital modem module: support for analog modem and ISDN Analog modem module Channelized T1/E1 Ethernet module

ضمنا" اين دستگاه داراي چهار Ethernet با سرعت 10s/MB و يک Ethernet با سرعت 100s/MB مي باشد. اين دستگاه توانايي پشتيباني از انواع خطوط مخابراتي را دارد. هر ماژول MultiDSP توانايي پشتيباني از 96 پورت Dialup را دارد. بنابراين اگر 10 ماژول MultiDSP را به Max وصل کنيم توانايي پشتيباني از 960 خط را خواهد داشت!

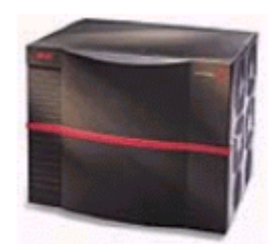

3000 Max Lucent : اين دستگاه هم مانند TNT Max محصول Lucent بوده و داراي مشخصات زير است : داراي 2 WAN براي اتصال خطوط 1E مي باشد. 32MB اندازه Ram و 16MB اندازه ظرفيت Flash

آن مي باشد.

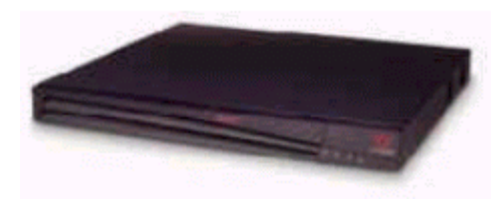

TopServer Taicom : اين دستگاه محصول شرکت Taicom بوده و داراي 30 مودم Internal براي اتصال به خطوط آنالوگ مي باشد.

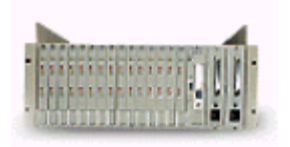

Server Net USRobotics : اين دستگاه هم محصول شرکت USRobotics بوده و از خطوط معمولي و 1E پشتيباني مي کند.

ModemPool Zyxel : محصول Zyxel بوده که حاوي تعداد زيادي مودم است که در يک Box جاسازي شده اند و مي توان آنرا به يک کامپيوتر متصل کرده و از آن استفاده نمود. اخيرا" يک شرکت ايراني بنام قاصدک نيز يک ModemPool مشابه بنام Ghasedak را توليد کرده است.

Tenor : Quintum: دستگاه تک منظوره اي است که فقط براي VoIP مورد استفاده قرار مي گيرد. هر دستگاه Tenor معمولا" 4 يا 8 پورت را پشتيباني مي کند.

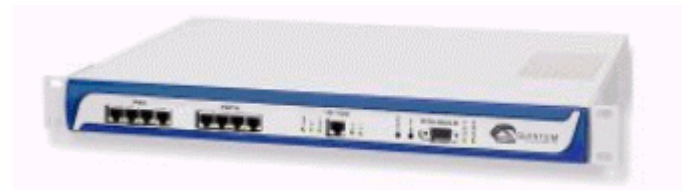

ChannelBank : دستگاهي است که از آن براي تبديل خطوط 1E به خطوط تلفن معمولي و بالعکس استفاده مي شود.

امروزه علاوه بر موارد فوق Server Access هاي مختلفي به بازار عرضه شده اند که از پرداختن به آنها صرفنظر مي کنيم. مثل Nortel و Hyundai . اما ازميان همه Server Accessها Routerهاي Cisco ازمحبوبيت بيشتري برخوردارند. زيرا قابليت انعطاف پذيري بيشتري داشته و ماژول هاي مختلفي مي توان بر روي آنها نصب کرد و به منظورهاي مختلف از آنها استفاده نمود.

در جلسه آينده قصد داريم انواع روترهاي Cisco را بررسي نمائيم.

## **نگاه امروز :**

نرم افزار Route Visual يک نرم افزار جالب براي Trace کردن يک IP يا يک سايت در اينترنت است. اين نرم افزار با ترسيم نقشه کره زمين محل عبور Packetهاي شما تا رسيدن به Host مورد نظر شما را در ميان شبکه عنکبوتي اينترنت ترسيم مي کند. اين نرم افزار را مي توانيد از آدرس زير Download کنيد.

## <ftp://ftp.visualware.com/pub/vr/vr.exe>